Государственное бюджетное образовательное учреждение высшего образования «Южно-Уральский государственный институт искусств имени П.И. Чайковского» (ГБОУ ВО ЮУрГИИ им. П.И. Чайковского)

# **Рабочая программа дисциплины Б1.Б.Д26 3 D ГРАФИКА И АНИМАЦИЯ**

по направлению **54.03.01 Дизайн** (уровень бакалавриата)

## Профиль **Мультимедийный дизайн и анимация**

# Квалификация бакалавр

Уровень образования – высшее образование Нормативный срок обучения – 4 года Форма обучения – очная

> Челябинск 2023

**Рабочая программа дисциплины Б1.Б.Д26 «3D Графика и анимация»** разработана на основе Федерального государственного образовательного стандарта высшего образования по направлению 54.03.01 Дизайн (уровень бакалавриата), профиля подготовки «Мультимедийный дизайн и анимация».

**Разработчик: А.В. Шамарин,** преподаватель

# Содержание

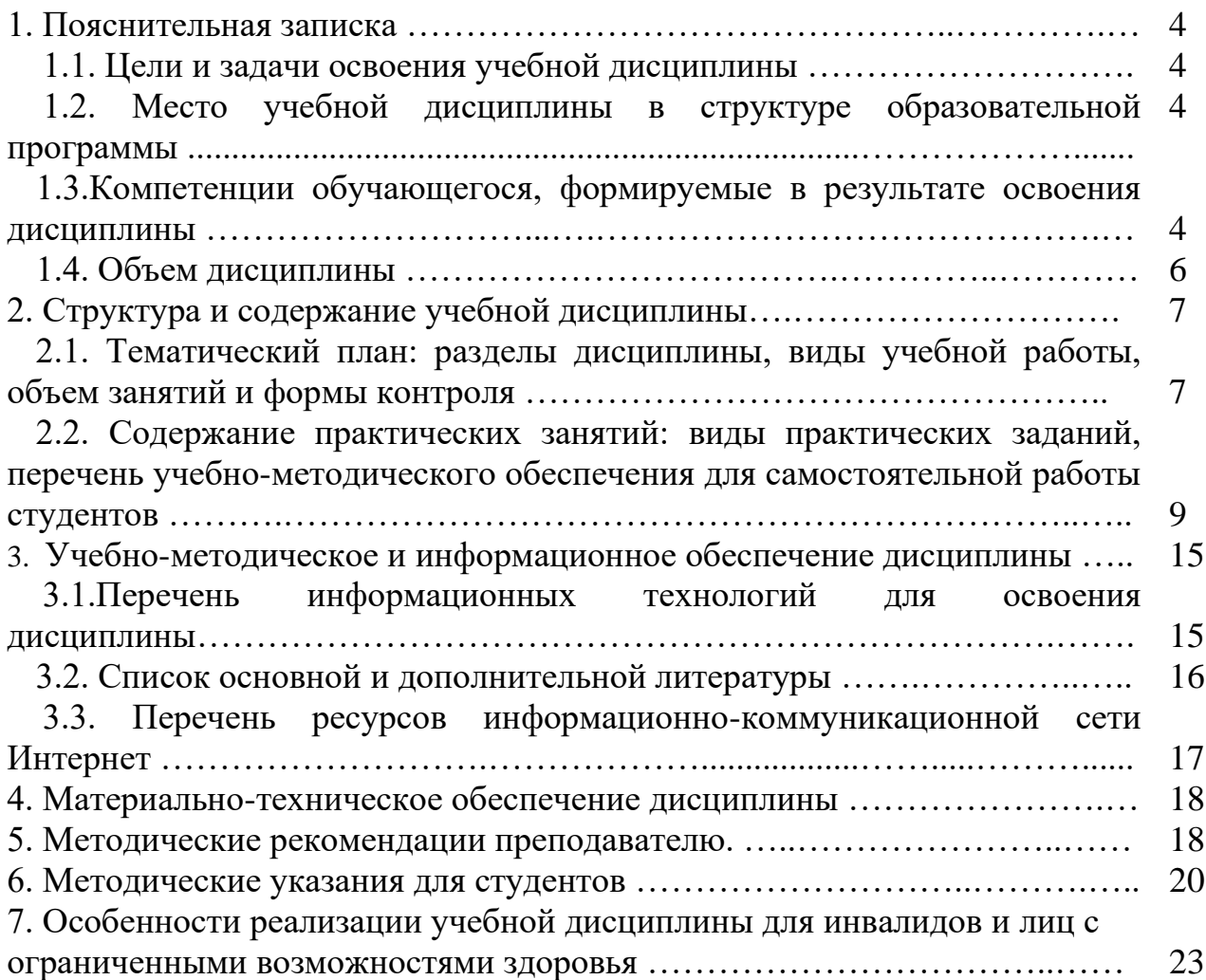

# **1. Пояснительная записка**

# **1.1.Цели и задачи освоения учебной дисциплины**

### *Целями дисциплины* **« 3D Графика и анимация»** являются:

овладение обучающимися теоретическими знаниями и практическими навыками графического, мультимедийного дизайна и основ анимации. Дисциплина «3D Графика и анимация» нацелена на подготовку специалистов, обладающих развитым пространственным и графическим мышлением, путем передачи им знаний в области дизайн – деятельности, основанной на взаимодействии технологического и художественного проектирования, давая логически обоснованную систему профессионально-практических навыков и знаний.

*Задачи дисциплины:* организация практической подготовки обучающихся по выполнению отдельных видов учебной деятельности, связанных с будущей профессиональной деятельностью и направленной на формирование, закрепление, развитие практических умений и навыков по профилю основной профессиональной образовательной программы.

# **1.2***.***Место учебной дисциплины в структуре ОПОП**

Дисциплина Б1.Б.Д26 « 3D Графика и анимация» является составной частью Обязательной части Блока 1 «Дисциплины (модули)» основной профессиональной образовательной программы высшего образования по направлению подготовки 54.03.01 Дизайн (уровень бакалавриата), профиль «Мультимедийный дизайн и анимация».

Дисциплина реализуется на факультете изобразительного искусства кафедрой дизайна.

Полученные в ходе изучения дисциплины знания, умения и навыки, необходимы для изучения дисциплин: «Гейм-дизайн», «Программные средства разработки мультимедийного проекта», «Технические основы мультимедиа», «Технология дополненной и виртуальной реальности», Производственная практика преддипломная, а также при выполнении выпускной квалификационной работы бакалавров.

# **1.3. Компетенции обучающегося, формируемые в результате освоения дисциплины**

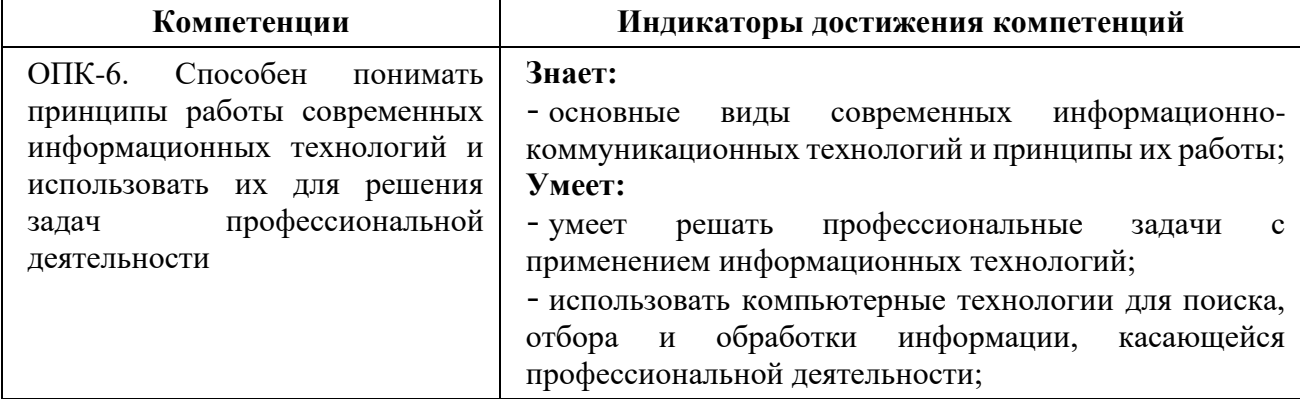

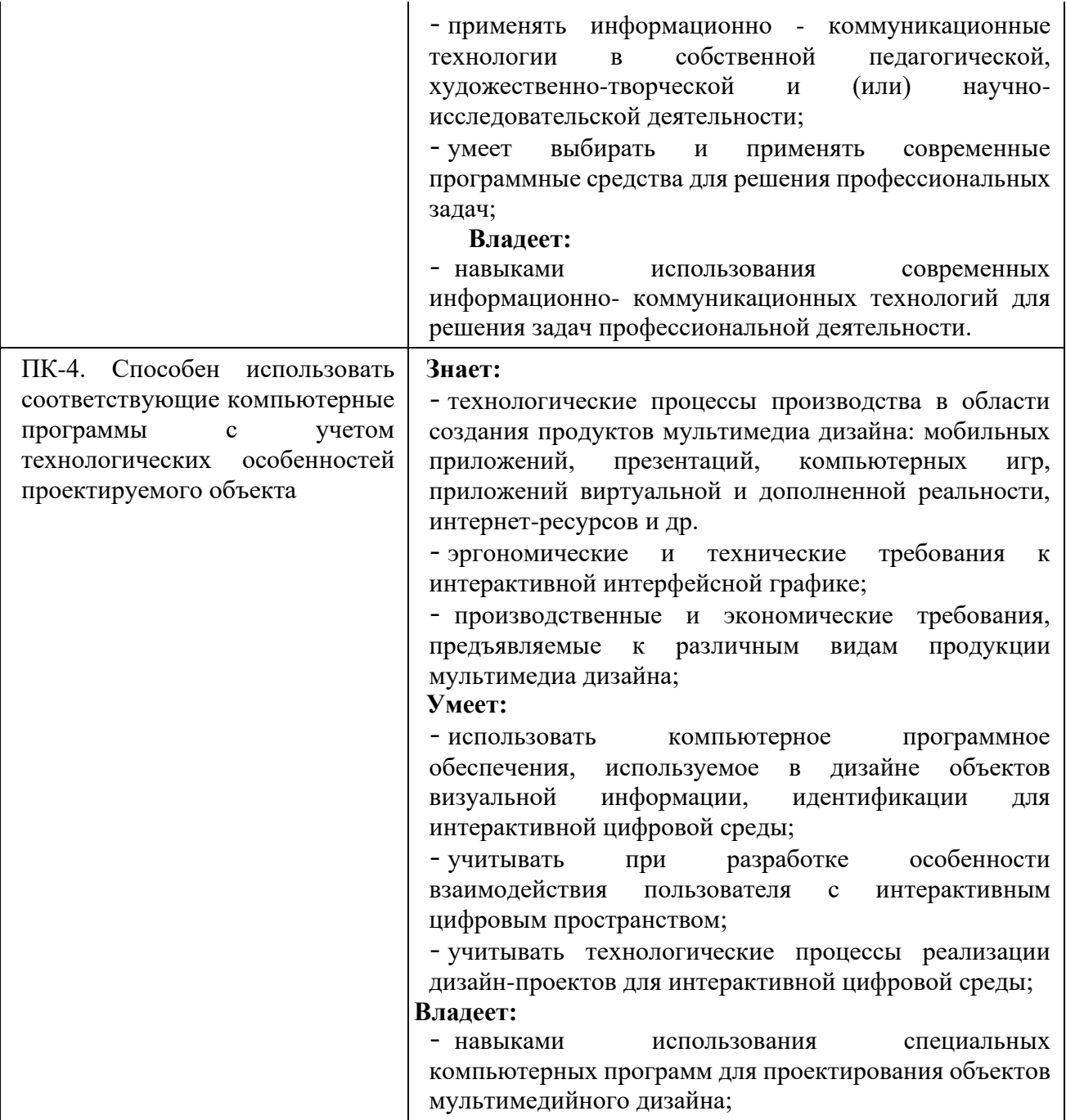

**Планируемый результат изучения дисциплины в составе названных компетенций:** Разработка мультимедиа решений для интерактивной цифровой среды на основе использования современных информационных технологий.

В результате изучения дисциплины обучающийся должен:

### **Знать и понимать**:

- теоретические основы компьютерной 3D-графики и анимации; аппаратное и программное обеспечение персонального компьютера для графических работ в области 3D-графики;

- характерные функциональные особенности основных графических 3Dредакторов;

- приемы художественного моделирования объектов мультимедиа дизайна для интерактивной цифровой среды;

- базовые методы 3D компьютерной анимации

Уметь: а) понимать и правильно использовать в своей профессиональной деятельности современную компьютерную терминологию в области 3D графики и анимации;

**Применять знания и понимать** методы и способы моделирование объектов мультимедиа дизайна для интерактивной цифровой среды; в) применять методы и инструментарий решения прикладных профессиональных задач с использованием средств компьютерной анимации; г) комментировать данные и результаты, связанные с областью изучения, коллегам и преподавателю**.**

#### **1.4. Объем дисциплины**

Общая трудоемкость дисциплины «3D Графика и анимация» составляет 648 часов (18 з.е.). В том числе:

контактная (аудиторная) работа — 324 часа;

самостоятельная работа — 324 часа.

Время изучения дисциплины 3-8 семестры.

Формы промежуточного контроля — 3, 5, 6, 8 семестры — экзамен, 4, 7 семестры – зачет с оценкой.

Программа дисциплины « 3D Графика и анимация» реализуется в форме практических групповых занятий и самостоятельной работы обучающихся.

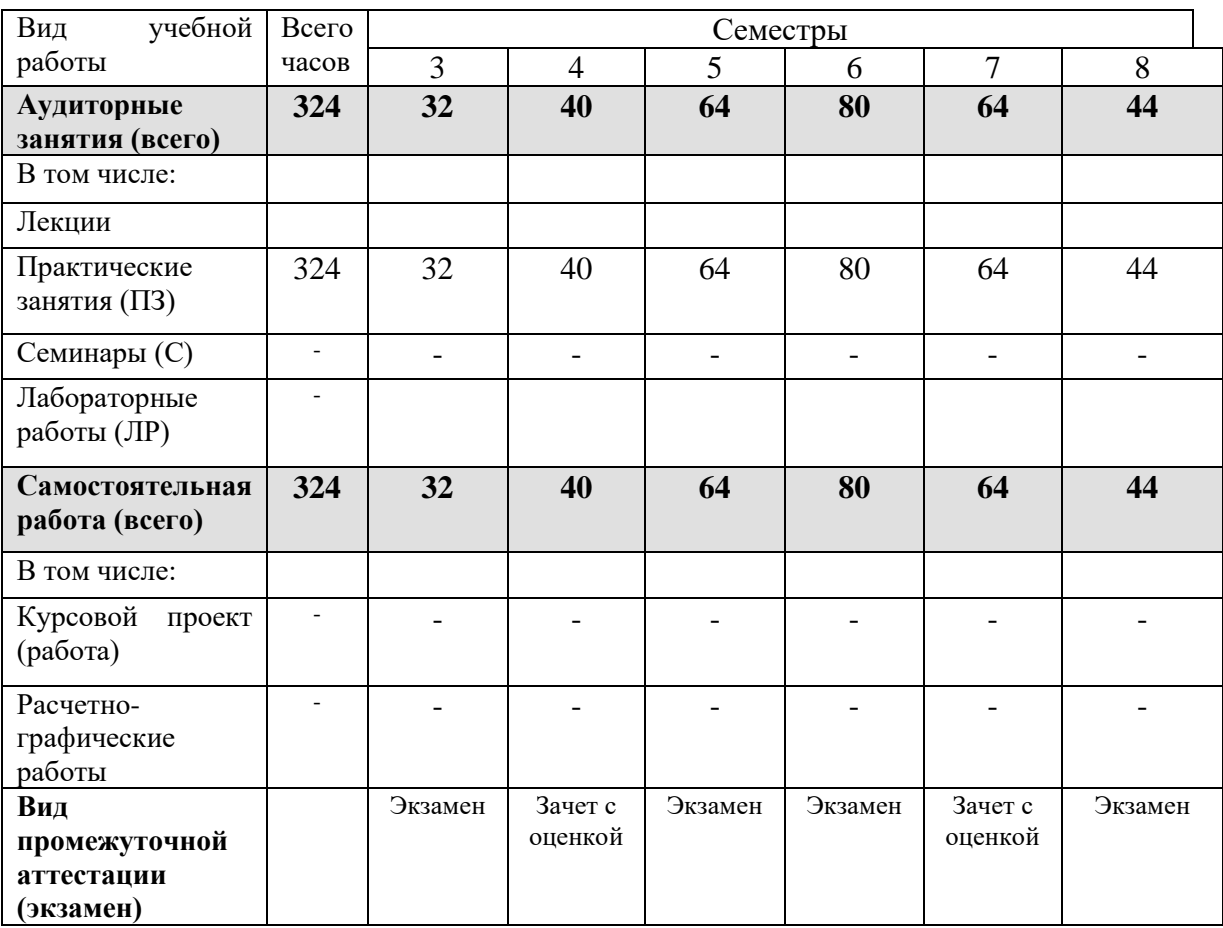

### **Объем дисциплины по семестрам**

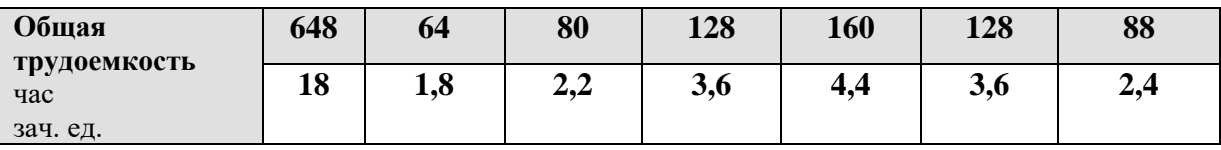

# **2. Структура и содержание учебной дисциплины**

# **2.1. Тематический план: разделы дисциплины, виды учебной работы, объем занятий и формы контроля**

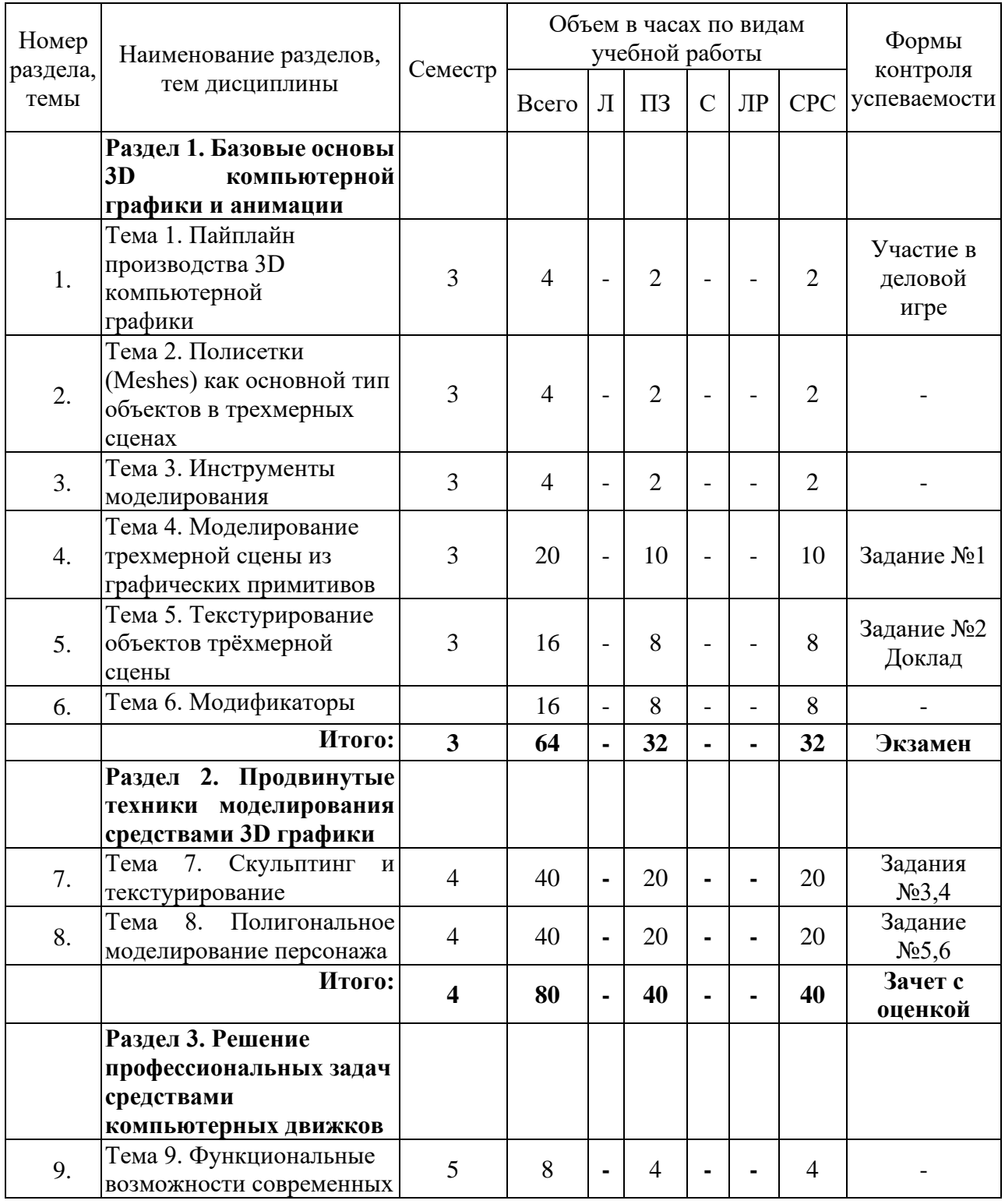

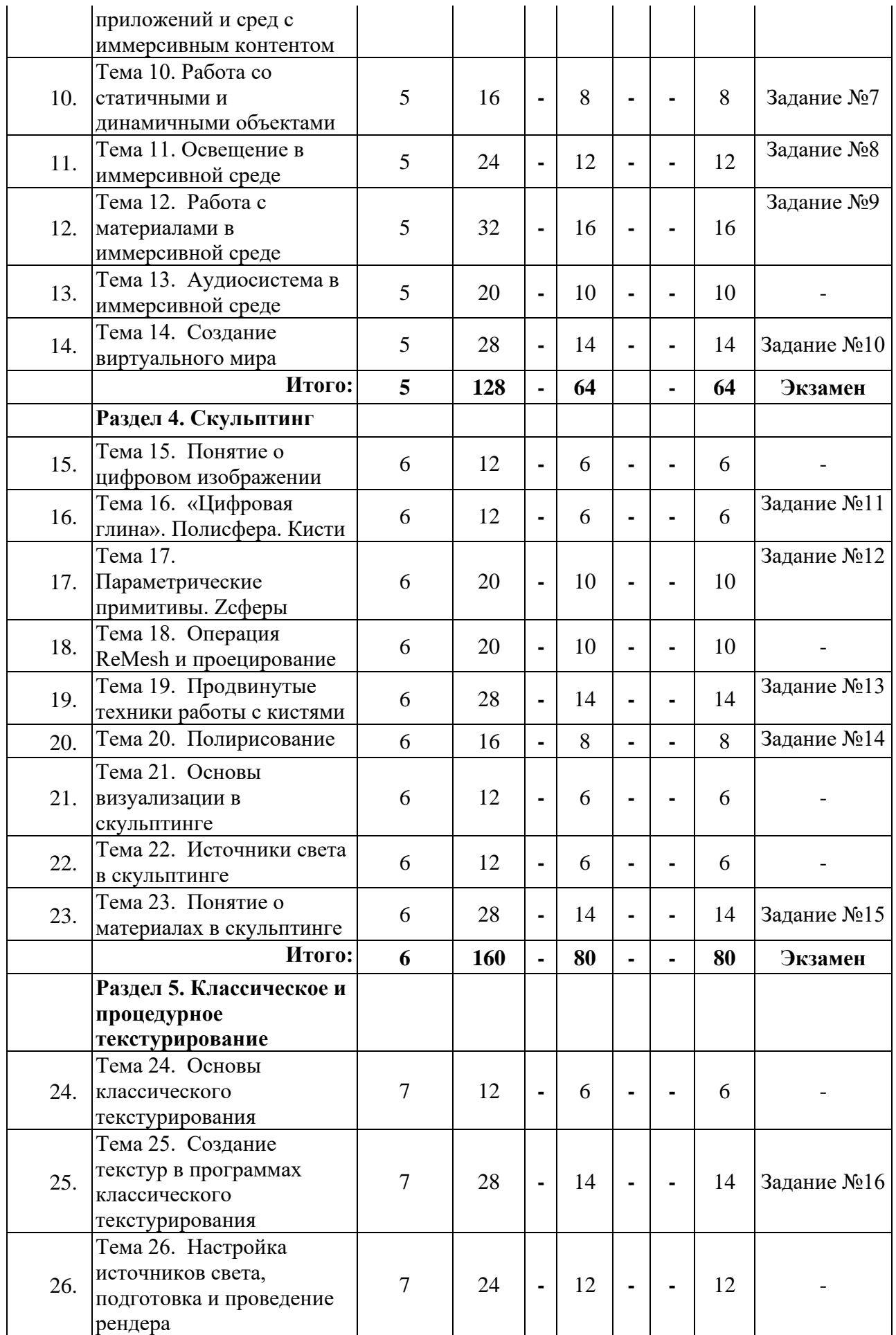

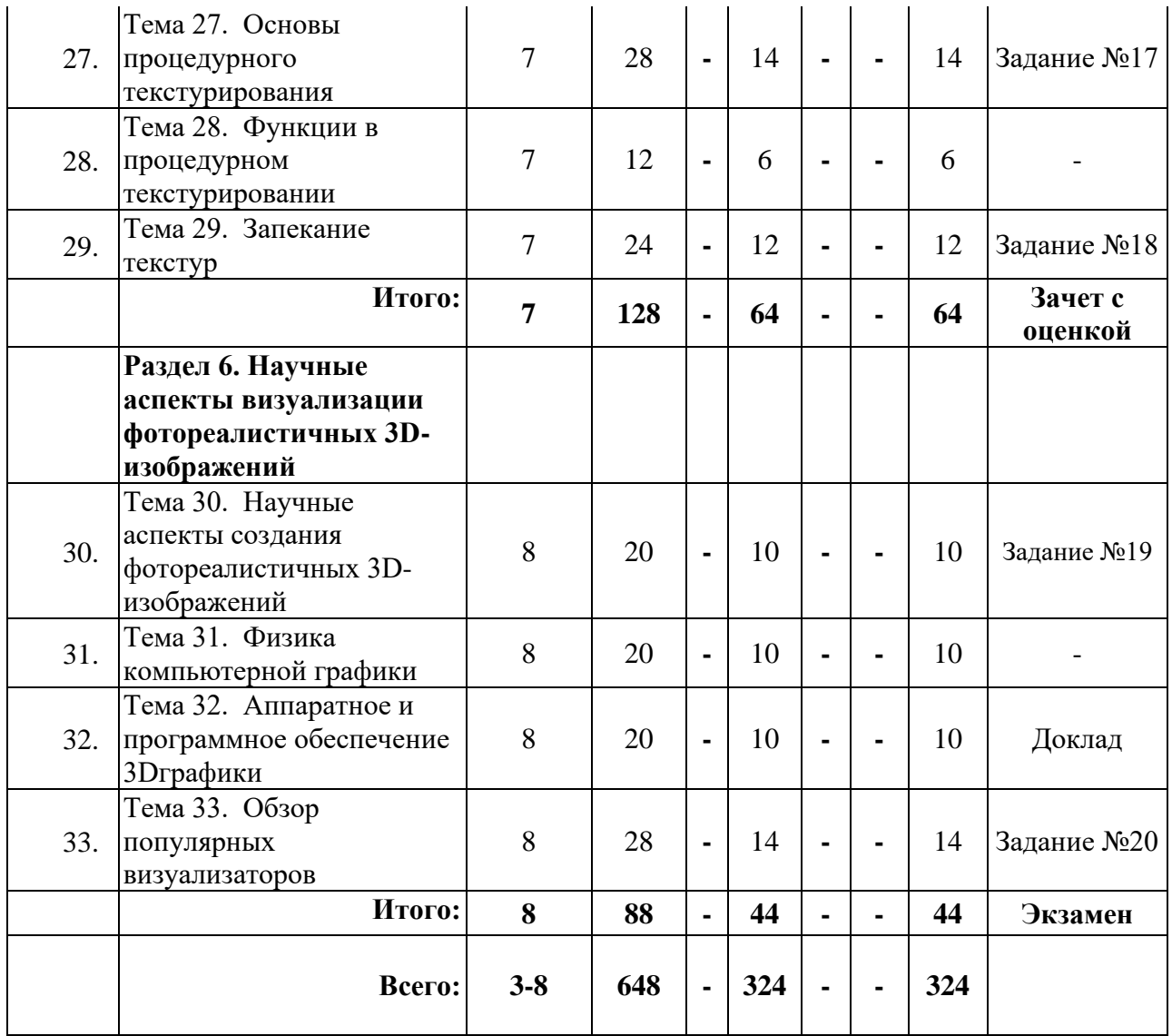

# **2.2. Содержание практических занятий: виды практических заданий, перечень учебно-методического обеспечения для самостоятельной работы студентов**

### **3 семестр**

# **Раздел 1. Базовые основы 3D компьютерной графики и анимации Тема 1. Пайплайн производства 3D компьютерной графики**

Пайплайн производства 3D компьютерной графики. Пользовательский интерфейс. Оконная система 3D редактора. Элементы управления интерфейсом. Навигация. Введение в трехмерное моделирование. Режимы моделирования: Режим объекта (Object Mode), Режим правки (Edit Mode),Режим скульптинга (Sculpt Mode)

# **Тема 2. Полисетки (Meshes) как основной тип объектов в трехмерных сценах**

Полисетки (Meshes) как основной тип объектов в трехмерных сценах. Графические трёхмерные примитивы. Плоскость, Куб, Окружность, UV-сфера, Икосфера, Цилиндр, Конус, Тор.

#### **Тема 3. Инструменты моделирования**

Инструменты моделирования. Панели инструментов режим объектов и режим правки. Вспомогательное меню ПКМ. Окна редакторов данных. 3D Viewport Редактор изображений, UV-редактор, Редактор шейдеров, Композитор, Редактор узлов геометрии, Узлы текстуры, Видео секвенсор, Редактор видеоклипов

## **Тема 4. Моделирование трехмерной сцены из графических примитивов**

Моделирование трехмерной сцены из графических примитивов. Принцип моделирования методом блокинга для решения узких задач: заготовка на начальном этапе моделинга/скульпинга, определение пропорций и сомасштабности объектов в сцене, создание шаблонов освещения, композиционные эскизы.

### **Тема 5. Текстурирование объектов трёхмерной сцены**

Текстурирование объектов трёхмерной сцены. Редактор разверток. Развертки простых объектов. Материала и текстуры (процедурные и растровые). PBR-материалы. Библиотеки материалов. Основные параметры в настройке матералов: Diffuse color, Reflection, Refraction, IOR, Bump, Displacement, Selfillumination/

### **Тема 6. Модификаторы**

Панель модификаторов. Общие параметры модификаторов. Модификаторы генерации объектов (Lathe, Extrude, Bevel Profile, Shell). Модификаторы деформации объектов (Bend, FFD Box, Twist, Spherify). Модификаторы физических свойств (Symmetry).

#### **4 семестр**

## **Раздел 2. Продвинутые техники моделирования средствами 3D графики**

#### **Тема 7. Скульптинг и текстурирование**

Скульптинг и текстурирование. Режим скульптинга (Sculpt Mode), Инструменты скульптинга. Типы кистей. Способы создания развёрток. Библиотеки материалов.

#### **Тема 8. Полигональное моделирование персонажа**

 Полигональные ленты. Низкополигональное моделирование под сглаживание. Понятие топологии и оптимизации сетки. Полигональное моделирование персонажа, особенности развертки, текстурирования, постановки в позу.

### **5 семестр**

#### **Раздел 3. Решение профессиональных задач средствами компьютерных движков**

### **Тема 9. Функциональные возможности современных приложений и сред с иммерсивным контентом**

Обзор интерфейса и функциональных возможностей компьютерного движка. Функциональные возможности современных приложений и сред с иммерсивным контентом. Сферы применения и использования технологий виртуальной и расширенной реальности. Составляющие иммерсивного контента. Идея и сценарий для приложений разного уровня погружения в виртуальное пространство технологических процессов.

#### **Тема 10. Работа со статичными и динамичными объектами**

Работа со статичными и динамичными объектами. Импорт моделей. Просмотр UV-разверток. Корректировка материала статичного объекта. Просмотр и создание оболочек коллизий для статичных объектов. Импорт динамичных объектов. Создание анимаций для динамичных объектов, настройка физики.

#### **Тема 11. Освещение в иммерсивной среде**

Освещение в иммерсивной среде. Типы источников света. Направленные и рассеянные источники света. Роли источников света: главный, боковой, задний (контровой), фоновый. Создание студии на основе двух, трёх и четырёх источников света. Цветной свет. Просчет освещенности.

#### **Тема 12. Работа с материалами в иммерсивной среде**

Работа с материалами в иммерсивной среде. Рендеринг, основанный на физике. Оптические каналы материалов: альбедо, металлизированность, шероховатость, нормаль. Настройка основных типов материалов.

#### **Тема 13. Аудиосистема в иммерсивной среде**

Аудиосистема в иммерсивной среде. Импорт аудифайлов. Настройка звука с использованием аудиопространств.

#### **Тема 14. Создание виртуального мира**

Создание виртуального мира. Повествование через окружение. Анатомия уровня. Помещение декораций и ассетов. Распространение света и звука.

#### **6 семестр**

#### **Раздел 4. Скульптинг**

#### **Тема 15. Понятие о цифровом изображении**

Понятие о цифровом изображении. Анатомия пиксела. Сглаживание краев изображения. Каналы и глубина цвета. Форматы файлов изображений. Векторные изображения. Разрешение экрана. Полигональное разрешение. Понятие о трехмерном пространстве.

#### **Тема 16. «Цифровая глина». Полисфера. Кисти**

«Цифровая глина». Полисфера. Кисти Standard, Smooth и Move. Увеличение плотности сетки, использование функции симметрии. Правила моделирования персонажа. Кисти Move Elastic, Move Topological. Уточнение базовых форм персонажа. Кисти Clay, Clay Build Up. Маскирование, управление процессом маскирования. Полигруппы. Создание полигруппы из выделенной области. Создание полигруппы из маски. Создание геометрии с помощью краевых петель.

#### **Тема 17. Параметрические примитивы. Z сферы**

Добавление подобъектов к базовой форме персонажа. Объединение подобъектов, смешивание геометрии объединенных поверхностей. Скульптурная деформация подобъектов. Плагин SubTool Master. Моделирование методом экстракции сетки. Параметрические примитивы. Zсферы, основы работы с Z-сферами. Скиннинг. Адаптивный скиннинг. Моделирование персонажа с помощью Z-сфер. Инструмент ZSketch. Создание Z-скетча. Привязка Z-скетча к скелету и его позиционирование. Создание равномерной оболочки и работа с ней.

#### **Тема 18. Операция ReMesh и проецирование**

Операция ReMesh и проецирование. Перерасчет топологии (ReMesh). Перерасчет сетки простого объекта. Перерасчет сетки по совокупности подобъектов. Проецирование на сетку деталей. Манекены, редактирование манекенов. Позиционирование с использованием манекенов. Проецирование деталей с манекена на сетку.

#### **Тема 19. Продвинутые техники работы с кистями**

Продвинутые техники работы с кистями. Настройка кистей. Создание и сохранение новой кисти. Ползунок Brush Modifier. Настройки силы нажатия на графический планшет (Tablet Pressure). Создание иконки для пользовательской кисти. Альфа-текстуры. Создание альфы в Photoshop. Создание альфы в ZBrush. Применение к альфе функцию Roll. Опции Tilt (Наклон), Spin (Поворот). Эффекты кистей Trails (След), Elasticity (Эластичность), Noise (Шум). Кисти для создания деталей с твердой поверхностью. Планарные кисти Plane (Плоскость), Line (Линия), Spline (Сплайн), Path (Путь). Глубина воздействия кисти. Маскирование глубины воздействия кисти. Трафареты. Управление трафаретом. Палитра Stencil (Трафарет).

#### **Тема 20. Полирисование**

Полирисование. Основы полирисования. Вторичный цвет. Смешивание цветов. Размытие штриха. Заливка объекта цветом. Использование текстур. Полирисование и уровни подразделения объекта. Техники полирисования. Создание базового слоя цвета. Создание цветовые зоны. Маскирование Ambient Occlusion. Редактирование изображений в Spotlight. Проецирование текстур. Привязка проекции к кисти. Spotlight и «цифровая лепка».

### **Тема 21. Основы визуализации в скульптинге**

Основы визуализации в скульптинге. Выбор режима визуализации. Визуализация участка холста Настройка визуализации. Визуализация в режиме BPR. Рендеринг, сглаживание краев изображения. Прозрачность подобъектов. Настройки прозрачности, направление нормалей и прозрачность, цвет и прозрачность. Преломляющие свойства подобъектов. Тени в режиме BPR. Эффект Ambient Occlusion. Визуализация в режиме Best. Сглаживание (Antialiasing). Туман (Fog). Каналы визуализации.

#### **Тема 22. Источники света в скульптинге**

Источники света в скульптинге. Изменение положения источника света. Выбор и создание нового источника света. Настройки освещенности. Типы источников света: Sun (Солнечный свет), Point (Точечный свет), Spot (Прожектор), Glow (Свечение). Работа с тенями.

#### **Тема 23. Понятие о материалах в скульптинге**

Понятие о материалах в скульптинге. Стандартные материалы и их шейдеры. Сохранение материала. Создание пользовательского стандартного шейдера. Свойства материалов: зеркальные свойства, отражающие свойства. Работа с Shader Mixer (Смешивание шейдеров). Режимы смешивания шейдеров. Визуализация подповерхностного рассеивания. Материал Fibers (Волокна). Визуализация шерсти и волос. Целевые формы (морфы). Кисть Morph. 3Dслои. Интенсивность слоя. Обжиг слоя. Слои и полирисование. Создание текстурных карт. Анимация слоев.

### **7 семестр**

### **Раздел 5. Классическое и процедурное текстурирование Тема 24. Основы классического текстурирования**

Основы классического текстурирования. Экспорт high-poly модели из программ скулптинга. Экспорт low-poly модели из программ трехмерного моделирования. Импорт моделей в программы классического текстурирования.

### **Тема 25. Создание текстур в программах классического текстурирования**

Создание текстур в программах классического текстурирования. Создание материала металлических компонентов. Эффекты царапин и пыли. Создание

материала ткани. Создание светящихся элементов посредством материалов. Экспорт текстур в компьютерные движки.

# **Тема 26. Настройка источников света, подготовка и проведение рендера**

Настройка источников света, подготовка и проведение рендера.

#### **Тема 27. Основы процедурного текстурирования**

Основы процедурного текстурирования. Анатомия нодов и графов. Основные ноды: bitmap, blur, curve, gradient, levels, normal, transform 2d, input, output. Генераторы шумов и паттернов. Основные фильтры: adjustments, blending, blurs, channels, effects, normal map, tiling, transforms.

#### **Тема 28. Функции в процедурном текстурировании**

Функции в процедурном текстурировании. Переменные, системные переменные. Константы. Векторные и развилочные узлы. Узлы операторов. Узлы логических команд. Узлы сравнения.

#### **Тема 29. Запекание текстур**

Запекание текстур. Ambient Occlusion. Normal map. Color map. Height map. World Space Directional. Маска прозрачности. Конвертирование UVтекстурных координат в SVG.

#### **8 семестр**

# **Раздел 6. Научные аспекты визуализации фотореалистичных 3Dизображений**

## **Тема 30. Научные аспекты создания фотореалистичных 3Dизображений**

Научные аспекты создания фотореалистичных 3D-изображений Назначение 3D графики и области применения Достоинства и недостатки 3D графики Понятие виртуальной реальности Алгоритм создания 3D графики Основные понятия трехмерной графики: 3D-мир, 3D-сцена, 3D-объекты, полигональная сетка, материал, освещение 3D-сцен, виртуальная камера, визуализация.

### **Тема 31. Физика компьютерной графики**

Физика компьютерной графики Реальные объекты и их имитация с помощью 3D-геометрии Закон сохранения энергии в компьютерной графике Рассеивание света Тень, каустика, засветка изображения и др. в компьютерной графике. Типы материалов. Виды отражений в компьютерной графике, Bidirectional reflectance distribution function (BRDF) - двунаправленная функция распределения отражений (поверхностных отражений). Прозрачность, преломление, подповерхностное рассеивание, дисперсия. Реалистичные металлы, диэлектрики. Френелевские отражения для диэлектриков и металлов.

### **Тема 32. Аппаратное и программное обеспечение 3D графики**

Аппаратное и программное обеспечение 3D-графики Видеокарты для рендеринга Видеокарта как устройство для универсальных вычислений в области науки и проектирования Технология CUDA (Compute Unified Device Architecture), использующая видеокарты nVidia для организации вычислений общего назначения (GPGPU).

### **Тема 33. Обзор популярных визуализаторов**

Типы визуализаторов Biased-рендеры, не использующие принцип трассировки лучей Unbiased-рендеры, использующие принцип трассировки путей (алгоритм Metropolis Light Transport). Unbiased-рендеры как рендеры максимально физической корректности. Обзор популярных визуализаторов.

## **3. Учебно-методическое и информационное обеспечение дисциплины**

Дисциплина « 3D Графика и анимация» обеспечивается необходимой учебно-методической документацией и материалами. Содержание дисциплины представлено в локальной сети образовательного учреждения.

Каждый обучающийся обеспечен индивидуальным неограниченным доступом к электронно-библиотечным системам и к электронной информационно-образовательной среде организации, содержащим издания по изучаемой дисциплине в течение всего периода обучения. При этом обеспечена возможность осуществления одновременного индивидуального доступа к такой системе не менее чем для 25 процентов обучающихся. Библиотечный фонд укомплектован печатными и электронными изданиями учебной, учебнометодической и научной литературы. Основная литература составляет 0,25 экз. из расчета на 1 обучающегося. Кроме того, обучающиеся обеспечиваются аудиовидео фондами, мультимедийными материалами, отражающими содержание дисциплины.

Фонд дополнительной литературы, помимо учебной литературы, включает справочно-библиографические и специализированные периодические издания.

Электронно-библиотечная система (электронная библиотека) и электронная информационно-образовательная среда обеспечивают возможность доступа обучающегося из любой точки института, в которой имеется доступ к информационно-телекоммуникационной сети «Интернет» (далее - сеть «Интернет»), как на территории организации, так и вне ее.

Оперативный обмен информацией с отечественными и зарубежными ОУ и учреждениями культуры осуществляется с соблюдением требований законодательства Российской Федерации об интеллектуальной собственности и международных договоров Российской Федерации в области интеллектуальной собственности.

Каждому обучающемуся обеспечен доступ к комплектам библиотечного фонда или электронным базам периодических изданий.

# **3.1. Перечень информационных технологий, используемых при освоении дисциплины**

Система автоматизации библиотек ИРБИС 64 <http://ivo.garant.ru/#/startpage:0> Электронный каталог Библиотеки ЮурГИИ

# **3.2. Список основной и дополнительной литературы Список основной литературы**

1. 3-D моделирование объектов в графических редакторах : учебное пособие / Н. А. Елисеев, М. Д. Кондрат, Ю. Г. Параскевопуло, Д. В. Третьяков. — Санкт-Петербург : ПГУПС, 2018. — 88 с. — ISBN 978-5-7641-1127-8. — Текст : электронный // Лань : электронно-библиотечная система. — URL: https://e.lanbook.com/book/111758 (дата обращения: 14.09.2023). — Режим доступа: для авториз. пользователей.

2. Анимация персонажа : учебное пособие / составитель Н. А. Саблина ; под редакцией Н. Я. Безбородова, Н. В. Стюфляева. — Липецк : Липецкий ГПУ, 2018. — 55 с. — Текст : электронный // Лань : электронно-библиотечная система. — URL: https://e.lanbook.com/book/115019 (дата обращения: 15.09.2023). — Режим доступа: для авториз. пользователей.

# **Список дополнительной литературы**

3. Анимация и мультимедиа между традициями и инновациями: Материалы V Международной научно-практической конференции «Анимация как феномен культуры». 7-8 октября 2009 года, Москва : материалы конференции / составитель и научный редактор Н. Г. Кривуля. — Москва : ВГИК им. С.А. Герасимова, 2010. — 326 с. — ISBN 978-5-87149-118-8. — Текст : электронный // Лань : электронно-библиотечная система. — URL: https://e.lanbook.com/book/69360 (дата обращения: 14.09.2023). — Режим доступа: для авториз. пользователей.

4. Компьютерная графика и анимация : учебное пособие. — Чита : ЗабГУ, 2020. — 239 с. — ISBN 978-5-9293-2651-6. — Текст : электронный // Лань : электронно-библиотечная система. — URL: https://e.lanbook.com/book/173633 (дата обращения: 14.09.2023). — Режим доступа: для авториз. пользователей.

5. Кривуля, Н. Г. История анимации : учебно-методическое пособие / Н. Г. Кривуля. — Москва : ВГИК им. С.А. Герасимова, 2012. — 68 с. — ISBN 978-5- 87149-134-8. — Текст : электронный // Лань : электронно-библиотечная система. — URL: https://e.lanbook.com/book/69366 (дата обращения: 14.09.2023). — Режим доступа: для авториз. Пользователей.

6. Куркова, Н. С. Анимационное кино и видео: азбука анимации : учебное пособие для вузов / Н. С. Куркова. — 2-е изд. — Москва : Издательство Юрайт, 2022. — 234 с. — (Высшее образование). — ISBN 978-5-534-11227-6. — Текст :

электронный // Образовательная платформа Юрайт [сайт]. — URL: https://urait.ru/bcode/495741 (дата обращения: 14.09.2023).

7. Настройка и анимация полёта трехмерного персонажа : учебное пособие. — Рязань : РГРТУ, 2010. — 112 с. — Текст : электронный // Лань : электроннобиблиотечная система. — URL: https://e.lanbook.com/book/168232 (дата обращения: 14.09.2023). — Режим доступа: для авториз. пользователей.

8. Пожидаев Л.. Анимация. Графика : альбом. — Москва : ВГИК им. С.А. Герасимова, 2018. — 132 с. — ISBN 978-5-87149-236-9. — Текст : электронный // Лань : электронно-библиотечная система. — URL: https://e.lanbook.com/book/181285 (дата обращения: 15.09.2023). — Режим доступа: для авториз. Пользователей.

# **3.3. Перечень ресурсов информационно-телекоммуникационной сети «Интернет», необходимых для освоения дисциплины**

### **Подписные электронные ресурсы**

Издательство «Лань» : электрон.-библиотеч. система. – Санкт-Петербург, 2010 - . – URL: [http://e.lanbook.com](http://e.lanbook.com/) (дата обращения: 19.09.2023). – Режим доступа: для зарегистрир. пользователей. – Текст: электронный.

Кроме того, вуз является участником проекта «Сетевая электронная библиотека (СЭБ) вузов культуры и искусств», реализованного на платформе ЭБС Лань.

ЭБС IPRsmart : цифровой образовательный ресурс. – Саратов, 2010 - . – URL: [http://www.iprbookshop.ru](http://www.iprbookshop.ru/) (дата обращения: 19.09.2023). – Режим доступа: для зарегистрир. пользователей. – Текст: электронный.

ЭБС Юрайт : электронная библиотечная система : сайт. – Москва, 2013 - . – URL: [https://biblio-online.ru](https://biblio-online.ru/) (дата обращения: 19.09.2023). – Режим доступа: для зарегистрир. пользователей. - Текст: электронный.

РУКОНТ: национальный цифровой ресурс : межотраслевая электронная библиотека : сайт / консорциум «КОНТЕКСТУМ». – Сколково, 2010 - . – URL: <http://rucont.ru/> (дата обращения: 19.09.2023). – Режим доступа: для авториз. пользователей. – Текст: электронный.

# **Ресурсы свободного доступа (сайты, порталы, базы данных) Официальные ресурсы свободного доступа** (URL: <http://uyrgii.ru/>):

- − Минобрнауки России, URL: <https://minobrnauki.gov.ru/>
- [Министерство образования и науки Челябинской области,](http://www.minobr74.ru/ru/) URL: <http://www.minobr74.ru/>
- − [Министерство культуры Челябинской области,](http://www.culture-chel.ru/) URL: [http://www.culture-chel.ru](http://www.culture-chel.ru/)
- Министерство образования РФ Интернет-портал «Наука и образование против [террора»,](http://scienceport.ru/) URL: <http://scienceport.ru/>
- − [Министерство образования РФ. Национальный центр противодействия терроризму и](http://нцпти.рф/)  [экстремизму в образовательной среде и сети интернет,](http://нцпти.рф/) URL: <http://ncpti.su/>
- − [Образовательный портал Челябинска,](http://www.chel-edu.ru/) URL: <http://www.chel-edu.ru/>
- − [Официальный интернет-портал правовой информации,](http://www.pravo.gov.ru/) URL: <http://pravo.gov.ru/>
- − [Федеральный интернет-экзамен,](http://www.i-fgos.ru/) URL: <https://fepo.i-exam.ru/>
- − [Российское образование. Федеральный портал,](http://www.edu.ru/) URL: <http://www.edu.ru/>
- − [Единое окно доступа к образовательным ресурсам,](http://window.edu.ru/) URL: <http://window.edu.ru/>
- − [Единая коллекция ЦОР,](http://www.school-collection.edu.ru/) URL: <http://school-collection.edu.ru/>
- − [Федеральный центр информационно-образовательных ресурсов,](http://www.fcior.edu.ru/) URL: <http://fcior.edu.ru/>
- − [Единый портал интернет-тестирования,](http://www.i-exam.ru/) URL: <https://www.i-exam.ru/>
- − [Группа вуза в контакте,](http://vk.com/uyrgii) URL: <https://vk.com/uyrgii/>

## **Тематические ресурсы свободного доступа:**

#### **- Электронные библиотеки:**

<http://elibrary.ru/> - Научная электронная библиотека РФФИ [http://www.hist.msu.ru/ER/index.html/](http://www.hist.msu.ru/ER/index.html) - Библиотека электронных ресурсов исторического факультета МГУ им. М.В. Ломоносова <http://www.lib.ru/> - Библиотека Мошкова <http://www.klassika.ru/> - Русская классика <http://www.bibliotekar.ru/> - Электронная библиотека по истории, культуре и искусству − **Библиотеки:**

<http://www.rsl.ru/> *-* РГБ. Российская государственная библиотека

<http://www.liart.ru/> *-* Российская государственная библиотека искусств

### − **Культура:**

<http://www.mkrf.ru/> *-* Министерство культуры РФ <http://www.rosculture.ru/> *-* Федеральное агентство по культуре и кинематографии <http://www.russianculture.ru/> *-* Культура России <http://www.museum.ru/mus/> *-* Каталог музеев России <http://www.museum.ru/> - Музеи России

#### − **Искусство:**

<http://www.artprojekt.ru/> - Энциклопедия всемирного искусства <https://gallerix.ru/> - Виртуальная картинная галерея [http://www.museum.ru/W934](http://www.museum.ru/W934/) - Виртуальная галерея искусства <http://www.museum.ru/M305> - Российский национальный музей музыки

# **Перечень информационно-справочных систем:**

• Электронный справочник «Информио», URL: http://www.informio.ru/.

• Некоммерческая интернет-версия справочно-правовой системы Консультант

Плюс, URL: https://www.consultant.ru/online/.

• Некоммерческая интернет-версия справочно-правовой системы ГАРАНТ: URL: [http://ivo.garant.ru/.](http://ivo.garant.ru/)

### **4. Материально-техническое обеспечение дисциплины**

Институт располагает материально-технической базой, обеспечивающей проведение всех видов подготовки обучающегося и соответствующих санитарным и противопожарным правилам и нормам.

Необходимый для реализации дисциплины перечень учебных аудиторий, специализированных кабинетов и материально-технического обеспечения включает в себя:

- − библиотеку, читальный зал, фонотеку;
- − учебные аудитории для групповых занятий;
- − учебные аудитории для самостоятельных занятий студентов.

Институт располагает специальной аудиторией, оборудованной персональными компьютерами. При использовании электронных изданий каждый обучающийся обеспечивается рабочим местом в компьютерном классе в соответствии с объемом изучаемых дисциплин.

Занятия проводятся в учебной аудитории для групповой работы обучающихся, оборудованной специализированным оборудованием и мебелью: столы письменные, парты с регулировкой по высоте, стулья с регулировкой по высоте, кресла для компьютеров, шкафы книжные для методической литературы и наглядных пособий, тумбочки, доска с подсветкой, мониторы, системные блоки, доска для письма маркером. Доступ к сети Интернет / Wi-Fi.

Комплект лицензионного проектно-программного обеспечения:

 • Операционная система специального назначения Astra Linux Special Edition 1.7

- Офисный пакет LibreOffice 7.0.3
- Векторный редактор Inkscape
- Аудиоредактор звуковых файлов Audacity 2.2.2
- Профессиональный редактор трехмерной графики Blender 2.79.b
- Растровый графический редактор GIMP 2.10.8
- Видеоредактор нелинейного монтажа Kdenlive
- Веб-браузер Mozilla Firefox 84.0.2
- Антивирус Kaspersky Endpoint Security

 • Многофункциональный кроссплатформенный графический редактор Alive Colors Business.

Учебная аудитория может использоваться для самостоятельной работы обучающегося во время самостоятельной подготовки в соответствии с объемом изучаемой дисциплины.

#### **6. Методические указания студентам по освоению дисциплины « 3D Графика и анимация»**

**Перечень оценочных средств для проведения текущей и промежуточной аттестации**

**Перечень графических заданий:** 

**3 семестр**

**Задание № 1: Моделировние трёхмерной сцены из графических примитивов** 

**Задание № 2: Текстурирование сцены, постановка света, рендеринг**

#### **4 семестр**

**Задание № 3: Простой скульптинг персонажа из сфер. Задание № 4: Полигональное моделирование персонажа, Задание № 5: Развертка, текстурирование персонажа. Задание № 6: Постановка персонажа в позу.** 

### **5 семестр**

**Задание № 7: Разработать окружение для локации выбранного сюжета. Задание № 8: Подобрать освещение для разрабатываемой локации. Задание № 9: Подготовить материалы для разрабатываемой локации. Задание № 10: Разработать интерактивы для построенной локации.** 

### **6 семестр**

**Задание № 11: Провести скульптинг выбранного животного из полисферы стандартными кистями.** 

**Задание № 12: Разработать персонаж на базе Z-сфер и провести дальнейший скульптинг деталей костюма и кожи открытых участков тела.** 

**Задание № 13: Провести скульптинг персонажа с детальной настройкой кистей.** 

**Задание № 14: Провести скульптинг персонажа методами полирисования.** 

**Задание № 15: Разработать 3-5 материалов для модели скульптинга.**

# **7 семестр**

**Задание № 16: Разработать 3-5 текстур в программе классического текстурирования. Затекстурировать органическую модель.** 

**Задание № 17: Разработать 3-5 текстур в программе процедурного текстурирования.** 

**Задание № 18: Провести запекание текстур в программе классического текстурирования.** 

### **8 семестр**

**Задание № 19: Разработать фотореалистичное трехмерное изображение.** 

**Задание № 20: Провести визуализацию трехмерной модели в выбранной программе визуализации.**

#### **Перечень вопросов к зачету с оценкой:**

1. Функциональные возможности современных приложений и сред с иммерсивным контентом.

2. Работа со статичными и динамичными объектами в приложениях и средах с иммерсивным контентом

3. Работа с освещением в приложениях и средах с иммерсивным контентом.

4. Работа с материалами в приложениях и средах с иммерсивным контентом.

5. Работа с аудио в приложениях и средах с иммерсивным контентом.

6. Алгоритм создания виртуального мира.

7. Принципы скульптинга.

8. Работа с полисферами и Z-сферами в скульптинге.

9. Работа с кистями в скульптинге.

10. Параметрические объекты в скульптинге.

11. Операция проецирования в скульптинге.

12. Принципы полирисования в скульптинге.

13. Основы визуализации в скульптинге.

14. Источники света в скульптинге.

15. Материалы в скульптинге.

16. Принципы классического текстурирования.

17. Принципы процедурного текстурирования.

18. Алгоритмы создания популярных текстур.

19. Работа со светом в программах текстурирования.

20. Запекание текстур в программах текстурирования.

21. Современные требования к специалистам, работающим в области компьютерной графики

22. Основные положения в создании фотореалистичных 3D-изображений.

23. Основные положения физики компьютерной графики.

24. Необходимое аппаратное и программное обеспечение 3D-графики.

25. Обзор популярных визуализаторов.

### **Студент обязан:**

знать:

– график учебного процесса по дисциплине (календарный план аудиторных занятий и план-график самостоятельной работы);

– порядок формирования итоговой оценки по дисциплине; (преподаватель на первом занятии по дисциплине знакомит студентов с перечисленными организационно-методическими материалами);

посещать все виды аудиторных занятий (преподаватель контролирует посещение всех видов занятий), вести самостоятельную работу по дисциплине, используя литературу, рекомендованную в рабочей программе дисциплины и преподавателем (преподаватель передает список рекомендуемой литературы студентам);

готовиться и активно участвовать в аудиторных занятиях, используя рекомендованную литературу и методические материалы;

своевременно и качественно выполнять все виды аудиторных и самостоятельных работ, предусмотренных графиком учебного процесса по дисциплине (преподаватель ведет непрерывный мониторинг учебной деятельности студентов);

в случае возникновения задолженностей по текущим работам своевременно до окончания семестра устранить их, выполняя недостающие или исправляя не зачтенные работы, предусмотренные графиком учебного процесса (преподаватель на основе данных мониторинга учебной деятельности своевременно предупреждает студентов о возникших задолженностях и необходимости их устранения).

#### *Критерии оценивания практических заданий*:

- − полнота и качество выполнения практических работ в течение семестра;
- − знания и понимание в области изучения, необходимые для продолжения
- − обучения и/или выполнения трудовых функций и действий, связанных с профессиональной деятельностью.
- − техническое мастерство студента;
- − художественность, образность.

Отсутствие каких-либо заданий у студента будет служить причиной не проведения аттестации.

#### *Значения оценочных показателей:*

− «отлично», «зачтено»: систематизированные, глубокие и полные знания по всем разделам дисциплины, а также по основным вопросам, выходящим за пределы учебной программы; точное использование научной терминологии систематически грамотное и логически правильное изложение ответа на вопросы; безупречное владение инструментарием учебной дисциплины, умение его эффективно использовать в постановке научных и практических задач; выраженная способность самостоятельно и творчески решать сложные проблемы и нестандартные ситуации; полное и глубокое усвоение основной и дополнительной литературы, рекомендованной учебной программой по дисциплине; умение ориентироваться в теориях, концепциях и направлениях дисциплины и давать им критическую оценку, используя научные достижения других дисциплин; творческая самостоятельная работа на практических/семинарских/лабораторных занятиях, активное участие в групповых обсуждениях, высокий уровень культуры исполнения заданий;

высокий уровень сформированности заявленных в рабочей программе компетенций.

«хорошо», «зачтено»: достаточно полные и систематизированные знания по дисциплине; умение ориентироваться в основных теориях, концепциях и направлениях дисциплины и давать им критическую оценку; использование научной терминологии, лингвистически и логически правильное изложение ответа на вопросы, умение делать обоснованные выводы; владение инструментарием по дисциплине, умение его использовать в постановке и решении научных и профессиональных задач; усвоение основной и дополнительной литературы, рекомендованной учебной программой по дисциплине; самостоятельная работа на практических занятиях, участие в групповых обсуждениях, высокий уровень культуры исполнения заданий; средний уровень сформированности заявленных в рабочей программе компетенций.

«удовлетворительно», «зачтено»: достаточный минимальный объем знаний по дисциплине; усвоение основной литературы, рекомендованной учебной программой; умение ориентироваться в основных теориях, концепциях и направлениях по дисциплине и давать им оценку; использование научной терминологии, стилистическое и логическое изложение ответа на вопросы, умение делать выводы без существенных ошибок; владение инструментарием учебной дисциплины, умение его использовать в решении типовых задач; умение под руководством преподавателя решать стандартные задачи; работа под руководством преподавателя на практических занятиях, допустимый уровень культуры исполнения заданий достаточный минимальный уровень сформированности заявленных в рабочей программе компетенций.

«неудовлетворительно», «не зачтено»: фрагментарные знания по дисциплине; отказ от ответа (выполнения письменной работы); знание отдельных источников, рекомендованных учебной программой по дисциплине; неумение использовать научную терминологию; наличие грубых ошибок; низкий уровень культуры исполнения заданий; низкий уровень сформированности заявленных в рабочей программе компетенций.

## **7. Особенности реализации учебной дисциплины для инвалидов и лиц с ограниченными возможностями здоровья**

Освоение дисциплины обучающимися с ограниченными возможностями здоровья может быть организовано как совместно с другими обучающимися, так и в отдельных группах. Предполагаются специальные условия для получения образования обучающимися с ограниченными возможностями здоровья.

Профессорско-педагогический состав знакомится с психологофизиологическими особенностями обучающихся инвалидов и лиц ограниченными возможностями здоровья, индивидуальными программами реабилитации инвалидов (при наличии). При необходимости осуществляется дополнительная поддержка преподавания тьюторами, психологами, социальными работниками.

В освоении учебной дисциплины инвалидами и лицами с ограниченными возможностями здоровья предусматривается индивидуальная работа. Под индивидуальной работой подразумевается две формы взаимодействия с преподавателем: индивидуальная учебная работа - консультации, т.е. дополнительное разъяснение учебного материала и углубленное изучение материала с теми обучающимися, которые в этом заинтересованы, и индивидуальная воспитательная работа. Индивидуальные консультации по предмету является важным фактором, способствующим индивидуализации обучения и установлению воспитательного контакта между преподавателем и обучающимся инвалидом или обучающимся с ограниченными возможностями здоровья.

Освоение дисциплины лицами с ОВЗ осуществляется с использованием средств обучения общего и специального назначения (персонального и коллективного использования). Материально-техническое обеспечение предусматривает приспособление аудиторий к нуждам лиц с ОВЗ.

Форма проведения аттестации для студентов-инвалидов устанавливается с учетом индивидуальных психофизических особенностей. Для студентов с ОВЗ предусматривается доступная форма предоставления заданий оценочных средств, а именно:

− в печатной или электронной форме (для лиц с нарушениями опорнодвигательного аппарата);

в печатной форме или электронной форме с увеличенным шрифтом и контрастностью (для лиц с нарушениями слуха, речи, зрения);

методом чтения задания вслух (для лиц с нарушениями зрения).

Форма проведения аттестации может быть конкретизирована в зависимости от контингента обучающихся.

Студентам с инвалидностью увеличивается время на подготовку ответов на контрольные вопросы. Для таких студентов предусматривается доступная форма предоставления ответов на задания, а именно:

письменно на бумаге или набором ответов на компьютере (для лиц с нарушениями слуха, речи);

− выбором ответа из возможных вариантов с использованием услуг ассистента (для лиц с нарушениями опорно-двигательного аппарата);

− устно (для лиц с нарушениями зрения, опорно-двигательного аппарата).

Данный перечень может быть конкретизирован в зависимости от контингента обучающихся.

При необходимости для обучающихся с инвалидностью процедура оценивания результатов обучения может проводиться в несколько этапов.

24